## Max Reed

Completed **Original** 

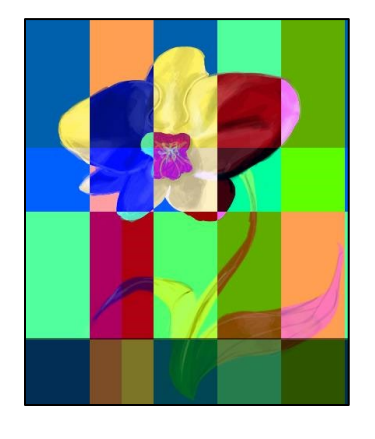

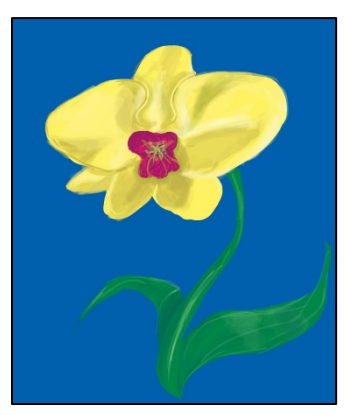

```
#Max Reed
#2/21/2020
def collage():
   slices = 5
   pic1 = makePicture(getMediaPath("blueFLower.jpg"))
  pic = small(pic1)
   slicewidth = getWidth(pic)/slices
 height = getHeight(pic) width = slicewidth*slices
   Negative(pic,slicewidth,slicewidth*2,pic)
   Green(pic,slicewidth*2,slicewidth*3,pic)
   Blue(pic,slicewidth*2,slicewidth*3,pic)
   anticolorv(pic,slicewidth*3,slicewidth*5,pic)
   anticolorh(pic,slicewidth*3,slicewidth*5,pic)
   anticolorv(pic,slicewidth*4,slicewidth*5,pic)
   darkbottom(pic)
   repaint(pic)
#Does a slice of negative vertically
def Negative(pic,startx,endx,empty):
  height = getHeight(pic)
  for x in range(startx, endx, 1):
    for y in range(0, height):
      r = qetRed(qetPixel(pic, x, y))
      g = getGreen(getFixed(pic, x, y))b = getBlue(getFixed(pic, x, y))color = makeColor(255-r, 255-q, 255-b)setColor(getPixel(empty, x, y), color)
#Makes half the height and 1.5 times the width more Green
def Green(pic,startx,endx,empty):
 height = getHeight(pic)for x in range (endx/2,endx,1):
     for y in range(height/2,height):
      value1 = getGreen(getFixed(pic, x, y))
```
setGreen(qetPixel(empty, x, y), value1\*1.5)

```
#increases a horizontal slices Blue value
def Blue(pic,startx,endx,empty):
  height = qetWidth(pic) for y in range(startx,endx,1):
    for x in range(0, height):
      value1 = qetBlue(qetFixed(pic,x,y))setBlue(qetPixel(empty,x,y),value1*2)
#makes a slice negative but rotates the color values
def anticolory(pic, startx, endx, empty):
  height = getHeight(pic)for x in range(startx, endx, 1):
    for y in range(0, height):
      r = qetBlue(qetPixel(pic, x, y))
      g = getRed(getFixed(pic, x, y))b = getGreen(qetpixel(pic, x, y))color = makeColor(255-r, 255-q, 255-b)setColor(qetPixel(empty, x, y), color)
#does the same as anticolorv but is horizontal
def anticolorh(pic, startx, endx, empty):
  height = qetWidth(pic) for y in range(startx,endx,1):
    for x in range(0, height):
      r = qetBlue(qetPixel(pic, x, y))
      g = getRed(getFixed(pic, x, y))b = getGreen(getFixed(pic, x, y))color = makeColor(255-r, 255-q, 255-b)setColor(qetPixel(empty, x, y), color)
def small(pic):
   canvas = makeEmptyPicture(int(getWidth(pic)/2),int(getHeight(pic)/2))
  sourceX = 0for targetX in range(0, int(getWidth(pic)/2)):
    sourceY = 0for targetY in range(0, int(getHeight(pic)/2)):
       color = getColor(getPixel(pic,sourceX,sourceY))
      setColor(getPixel(canvas,targetX,targetY),color)
       sourceY = sourceY + 2
    sourceX = sourceX + 2 return(canvas)
def darkbottom(pic):
  halfway = qetHeight(pic)/2
   for px in getPixels(pic):
    y = qetY(px)if y > int(halfway*1.65):
      color = getColor(px) setColor(px,makeDarker(makeDarker(color)))
```